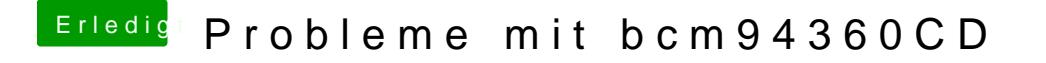

Beitrag von derHackfan vom 10. März 2016, 23:17

Hast du noch eine Windows Installation oder vielleicht einen Linux könntest du schauen wie es sich bei einem anderen Betriebssystem verhält.